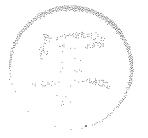

しごと第974号の3 令和5年3月30日

県内企業採用担当者 様

新潟県産業労働部しごと定住促進課長

令和5年度「U・Iターン学生就職面接等交通費助成事業」における協力のお願い

県の労働行政については、日頃格別の御協力をいただき、感謝申し上げます。

県では、県外大学生等が本県で就職活動等を行う際の経済的負担を軽減し、U· I ターン就職の促進を図るため、就職活動等の交通費を補助する支援事業を実施し ています。

令和5年度も同様に事業を実施いたしますので、引き続き当事業の周知への御協 力のほか、学生から訪問証明の依頼があった際のサイン記載に御協力くださいます ようお願い申し上げます。

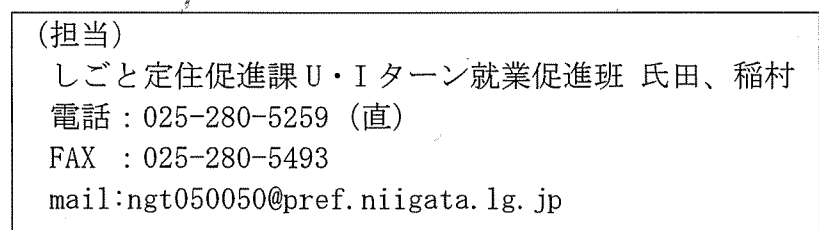

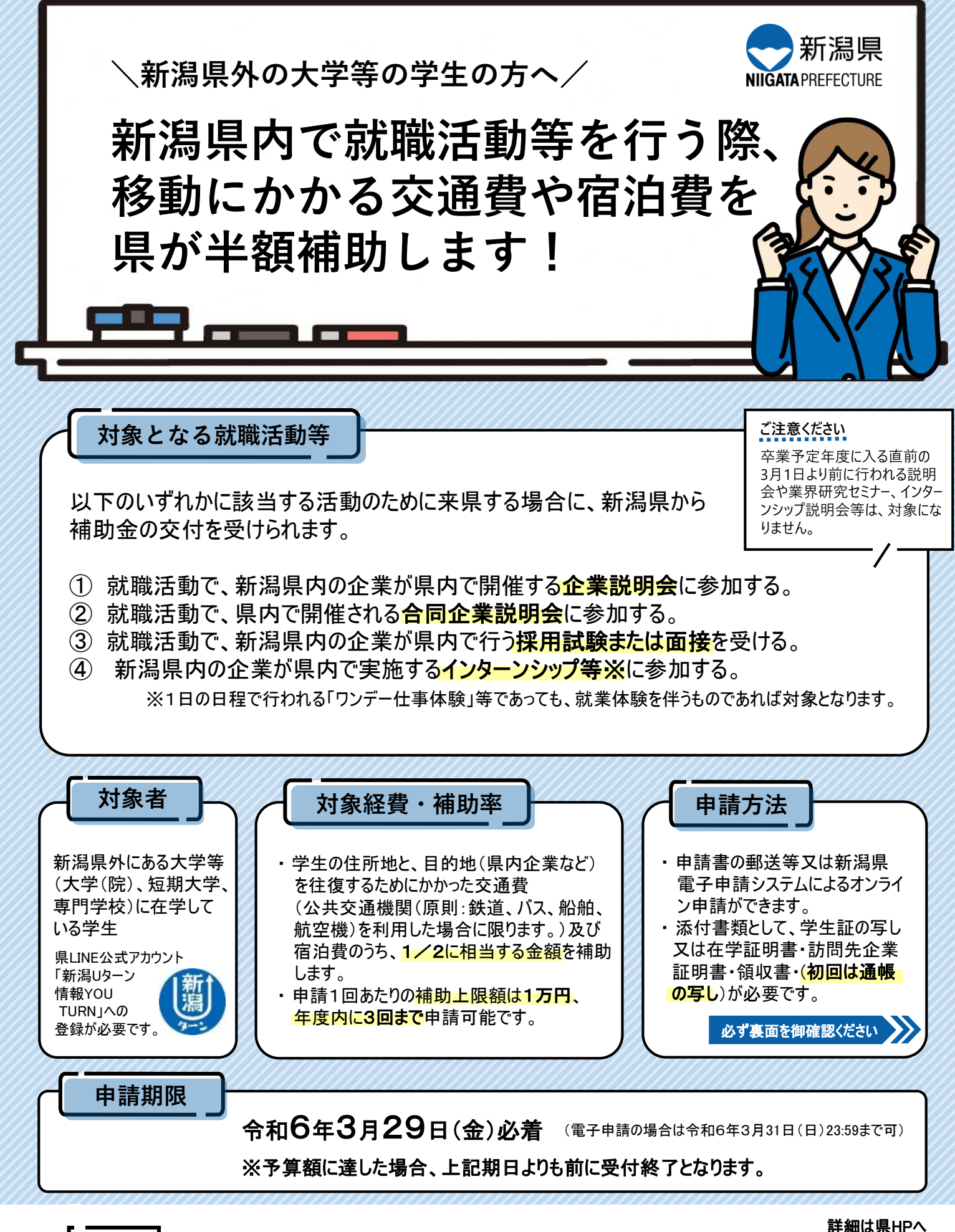

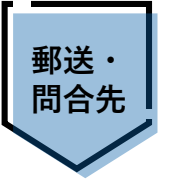

新潟県 産業労働部 しごと定住促進課 U・Iターン就業促進班 〒950-8570 新潟市中央区新光町4-1 TEL:025-280-5259 MAIL:ngt050050@pref.niigata.lg.jp

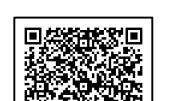

高欢迎然处

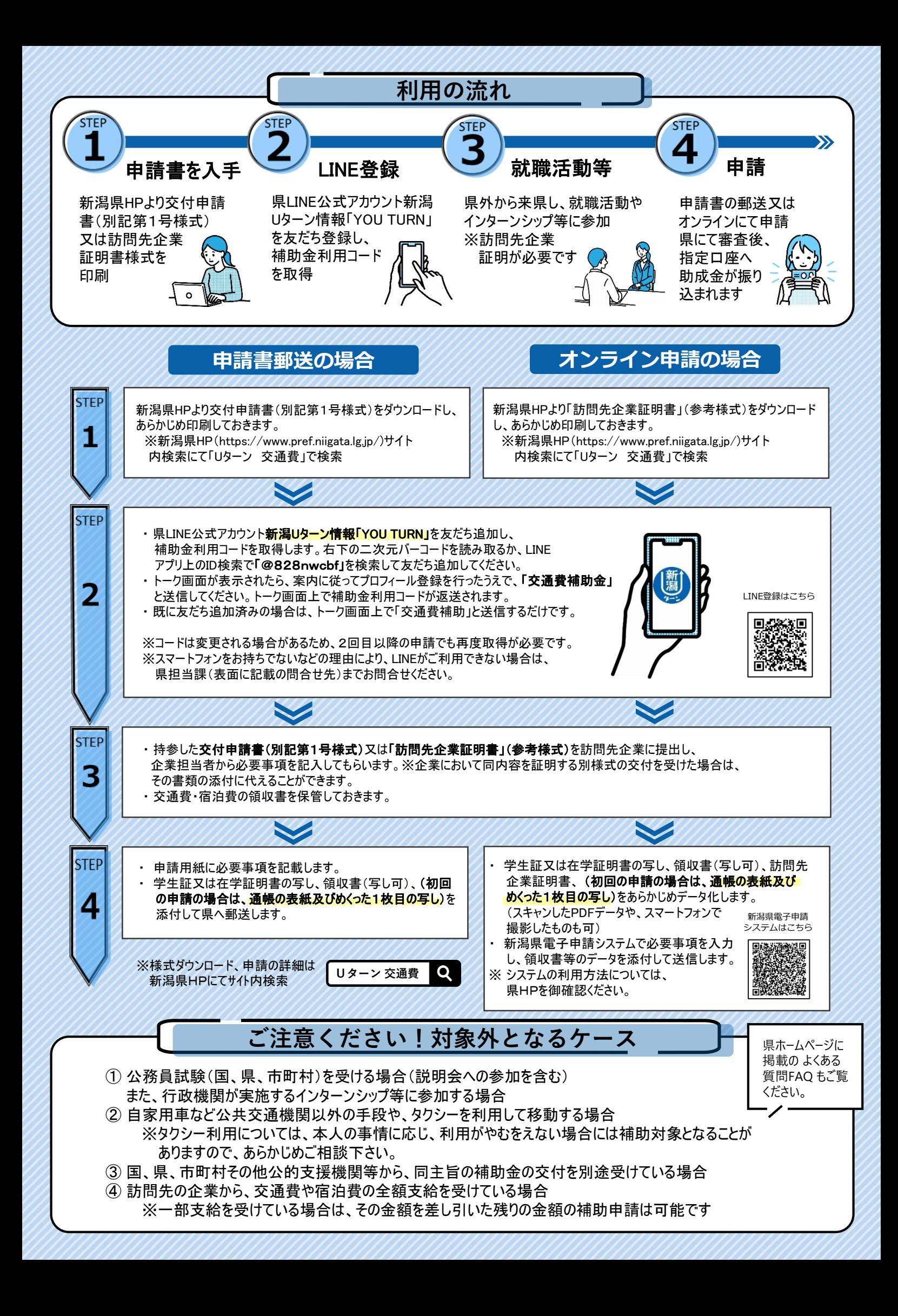